## **ЭЛЕКТРОННОЕ МЕТОДИЧЕСКОЕ ПОСОБИЕ ПО ВЫПОЛНЕНИЮ КОНТРОЛЬНОЙ РАБОТЫ, КАК ИНСТРУМЕНТ ДИСТАНЦИОННОГО ОБУЧЕНИЯ**

Молчина Л.И. *РИИТ БНТУ, г. Минск РБ, e-mail: mol\_li@tut.by* Молчин И.И. *БНТУ, г. Минск РБ, e-mail: imolchin@yandex.ru*

Необходимость в разработке электронного методического пособия по выполнению контрольной работы возникла в связи с нарастающей потребностью применения элементов дистанционного обучения при проведении курсов повышения квалификации и переподготовки.

В электронном методическом пособии «Методические рекомендации по выполнению контрольной работы по дисциплине «Модели данных и системы управления базами данных»» рассматриваются вопросы создания базы данных и проектирования объектов: таблиц, запросов, форм, отчётов, макросов в среде СУБД MS Access.

В пособии освещены вопросы, которые должны помочь слушателям самостоятельно изучить и выполнить контрольную работу по заданной дисциплине, подготовиться к зачету. Разделы электронного пособия: цели и задачи дисциплины, задания к контрольной работе, тематика контрольных работ, пример выполнения контрольной работы, вопросы к текущей и итоговой аттестации.

Раздел «Цели и задачи дисциплины» включает в себе перечень знаний, навыков и умений, которые получает слушатель в результате выполнения контрольной работы. Так, например:

*Слушатель, выполнивший контрольную работу должен знать:* 

- основные положения теории баз данных и их проектирования;
- назначение, архитектуру, функциональные возможности и тенденции развития современных СУБД;
- принципы организации СУБД;
- объекты БД, их назначение;
- функции администратора БД.

*Слушатель, выполнивший контрольную работу должен уметь:* 

- создавать базы данных и проектировать их объекты: таблицы, запросы, формы, отчёты, макросы в среде СУБД;
- **использовать язык структурированных запросов(SQL) для создания объектов БД;**
- связывать и встраивать объекты;
- оптимизировать работу БД.

*Слушатель, выполнивший контрольную работу должен владеть:* 

- технологией создания базы данных и проектирования объектов: таблиц, запросов, форм, отчётов, макросов в среде СУБД;
- $\blacksquare$  языком структурированных запросов(SQL);
- технологией создания резервных копий БД, восстановления БД;
- методами защиты БД;
- администрированием.

В разделе «Пример выполнения контрольной работы» даны подробные учебнометодические рекомендации по выполнению этапов разработки базы данных, приведенных в разделе «Задание к контрольной работе».

Так, например, приведена подробная структура, создаваемых таблиц, как объектов баз данных (Таблица 1) и создание таблиц в режиме Конструктора (Рисунок 1).

## Таблица 1 – Структура таблицы «Вычислительная техника» базы данных материальных ценностей кафедры

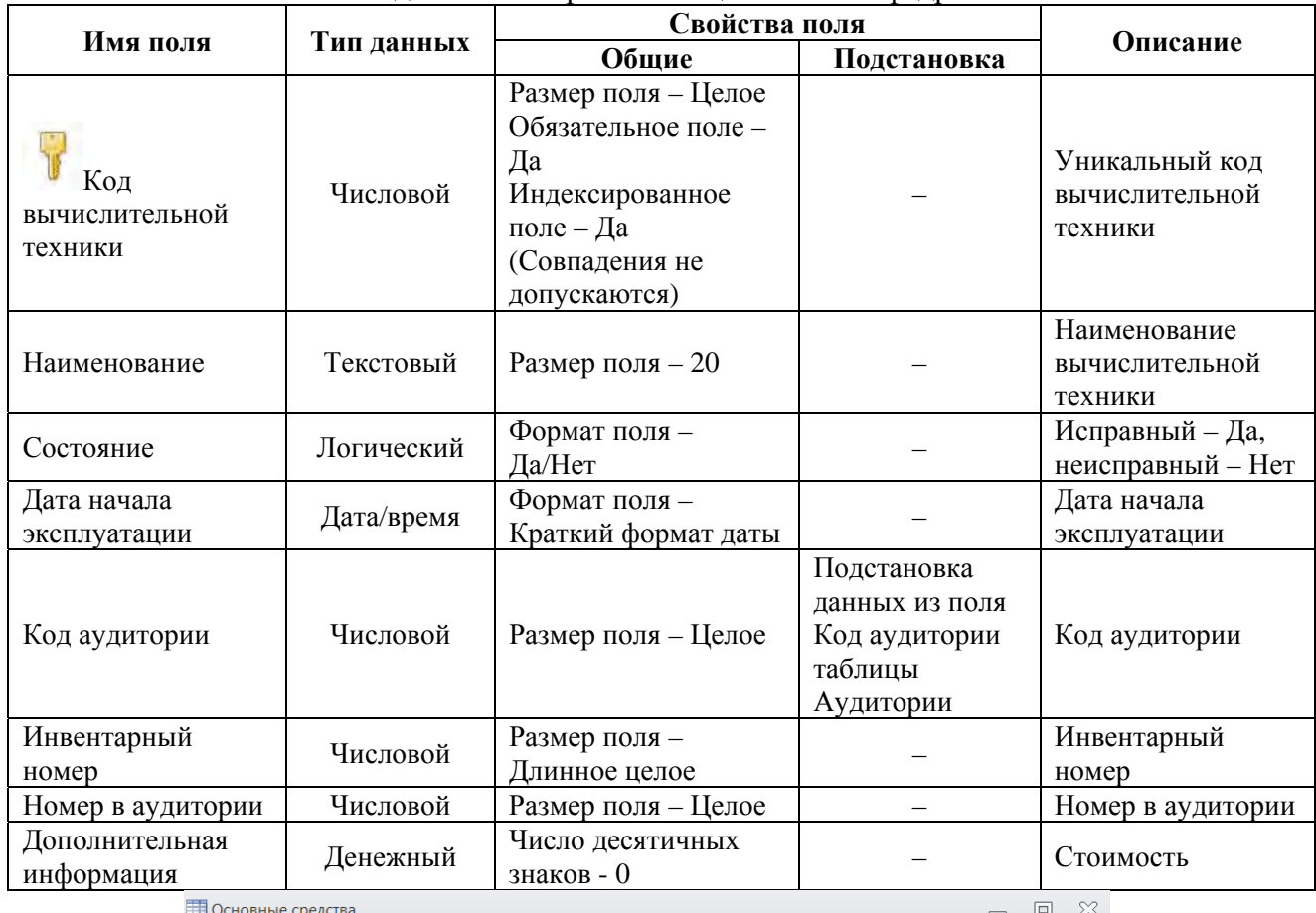

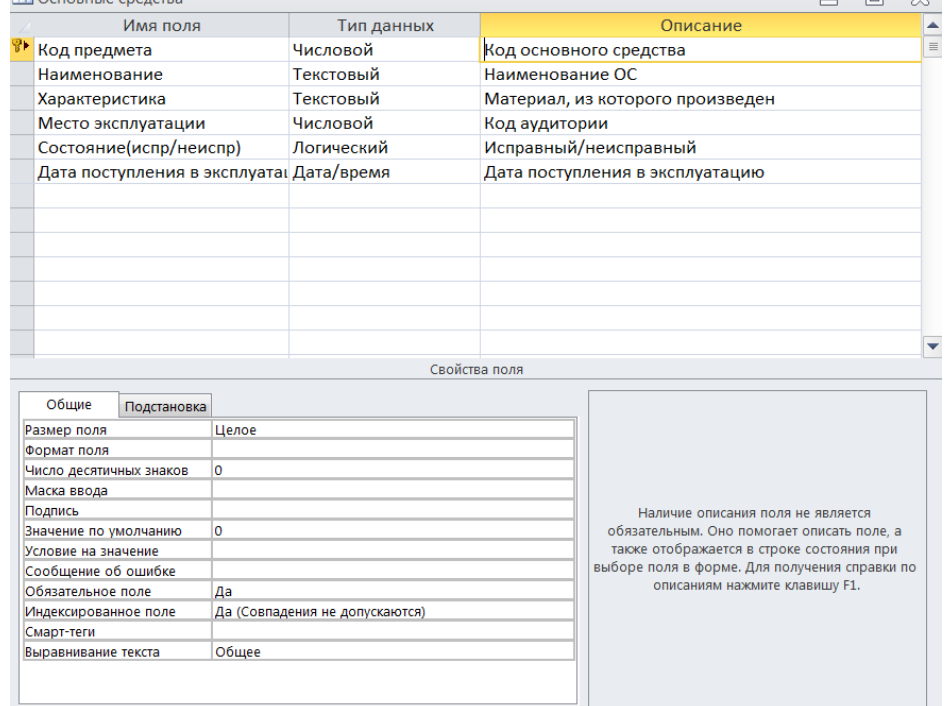

Рисунок 1 – Структура таблицы «Основные средства» в режиме Конструктора

Приведена технология создания запросов, форм, отчетов, макросов. Продемонстрированы результаты выполнения запросов, отчетов, макросов.

Например, на рисунке 2 представлен запрос (параметрический), позволяющий по номеру аудитории получить информацию о находящихся в ней основных средствах.

| Аудитории<br>В Код аудитории           | ФИО ответственного ли                                          | Основные средства<br>В Код предмета<br>Наименование<br>Характеристика<br>Место эксплуатации<br>Состояние | Дата поступления в эксплуатацию   |                                     |                                |                                                      |
|----------------------------------------|----------------------------------------------------------------|----------------------------------------------------------------------------------------------------|-----------------------------------|-------------------------------------|--------------------------------|------------------------------------------------------|
| $\blacktriangleleft$                   | Поле: Место эксплуатации<br>Имя таблицы: Основные средства     | $\blacktriangledown$<br>ФИО ответственного лица<br>Аудитории                                             | Наименование<br>Основные средства | Характеристика<br>Основные средства | Состояние<br>Основные средства | Дата поступления в эксплуатацию<br>Основные средства |
| Сортировка:<br>Вывод на экран:<br>или: | $\overline{\vee}$<br>Условие отбора: [Введите номер аудитории] | $\checkmark$                                                                                             | $\checkmark$                      | $\overline{\mathcal{A}}$            | $\checkmark$                   | $\checkmark$                                         |

Рисунок 2 – Запрос «Основные средства» в режиме конструктора

Для проверки знаний в электронном пособии, приведен перечень вопросов к текущей и итоговой аттестации, например:

- Ввод, модификация и удаление данных в СУБД Access.
- Организация запросов.
- Создание запросов на выборку.
- Элементы управления и их свойства.
- Создание и изменение форм ввода данных.
- Создание и изменение отчётов.
- Работа с внешними данными в СУБД Access.
- Создание макросов и т.д.

Выполнив раздел «Пример выполнения контрольной работы», слушатель может приступать к выполнению индивидуального задания по созданию конкретной базы данных.

Некоторые из приведенных в пособии тем заданий:

- 1. Проектирование и реализация средствами MS Access базы данных учебной документации кафедры.
- 2. Проектирование и реализация средствами MS Access базы данных слушателей учебного заведения.
- 3. Проектирование и реализация средствами MS Access базы данных материальных ценностей кафедры.
- 4. Проектирование и реализация средствами MS Access базы данных успеваемости слушателей кафедры.
- 5. Проектирование и реализация средствами MS Access базы данных для автопарка.
- 6. Проектирование и реализация средствами MS Access базы данных для автомастерской.
- 7. Проектирование и реализация средствами MS Access базы данных автомобилей для автопарка.
- 8. Проектирование и реализация средствами MS Access базы данных для фирмы по закупке и реализации парфюмерной продукции и т. д

Использование электронного методического пособия по выполнению контрольной работы, в качестве инструмента дистанционного обучения, позволяет создать условия для активной познавательной и творческой деятельности слушателей, получить знания и практические навыки по созданию баз данных, переориентироваться от простого запоминания материала к овладению умениями анализа, понимания и принятия решений.